**муниципальное бюджетное общеобразовательное учреждение средняя общеобразовательная школа № 2г. Грязи Грязинского муниципального района Липецкой области**

# **Дополнительная общеобразовательная общеразвивающая программа объединения «Создание презентаций в Power Point» (технологическая направленность)**

Возраст обучающихся: 8-11 лет Срок реализации: 1 год Автор-составитель: учитель математики Бондаренко Елена Валерьевна

#### **Пояснительная записка**

Современное общество предъявляет большие требования к предоставлению информации. Доклад, в котором содержится множество интересных фактов, фотографий, слайдов полностью захватывает внимание слушателей.

Учащиеся 2 – 5 классов участвуют в проектах, исследовательских работах, где им необходимо продемонстрировать результат своей деятельности, свои идеи и свои открытия. И в этом им может помочь создание качественной презентации. На сегодняшний день одним из удобных и доступных средств создания презентаций является программа PowerPoint.

Занятия строятся по принципу «от теории к практике» с учётом индивидуальных потребностей и способностей учащихся на основе деятельностного подхода и практической направленности обучения компьютерным технологиям.

Каждая тема рабочей программы предусматривает определенное количество часов теоретического материала и выполнения творческих работ.

Программа «Создание презентации» рассчитана на изучение материала с обязательным освоением основных навыков и приёмов творческой работы в электронных презентациях. В процессе обучения учащиеся закрепляют знания на практике и выполняют итоговую работу, демонстрируя все полученные знания при защите своей работы, рассказывая процесс её выполнения.

Направленность образовательной программы – техническая.

#### Новизна дополнительной образовательной программы.

Данная программа основана на комплексном подходе к подготовке молодого человека «новой формации», умеющего жить в современных социально-экономических условиях: компетентного, мобильного, с высокой степенью информационно- коммуникативной компетенции.

Актуальность предлагаемой образовательной программы определяется запросом со стороны детей и их родителей. Развитие творческих и коммуникативных способностей обучающихся на основе их собственной творческой деятельности также является отличительной чертой данной программы. Такой подход, направленный на социализацию и активизацию собственных знаний, актуален в условиях необходимости осознания себя в качестве личности, способной к самореализации именно в весьма уязвимом подростковом возрасте, что повышает и самооценку воспитанника.

Реализация задач деятельности детских общественных объединений идет через творческую работу.

Дополнительная образовательная программа «Создание презентаций в PowerPoint» органично аккумулировала научные разработки классиков педагогики и современные методики формирования творческих способностей учащихся. Сочетание методических подходов, опирающихся на разработки классиков педагогики, с современными методиками формирование творческих способностей учащихся является педагогическицелесообразной.

#### **Цель программы:**

 Мотивировать интерес учащихся к изучению программы PowerPoint как средства создания мультимедийных интерактивных презентаций;

#### **Задачи программы:**

Обучающие:

- Познакомить с программой по созданию презентации Power Point;
- Научить создавать мультимедийные интерактивные презентации;
- Привить навыки самостоятельности при постановке творческой задачи и в использовании методов ее решения;
- Научить самостоятельно разрабатывать и создавать проекты в различных образовательных областях с использованием презентации.

Развивающие:

- Создавать условия для развития самостоятельности учащихся в постановке задач при изучении программы PowerPoint, развивать навыки постановки цели и планирования своей деятельности;
- Развивать интерес к предмету "Информатика";
- Создавать условия для индивидуальной и групповой творческой работы.
- Формировать навыки проектной деятельности;
- Создавать условия для развития навыков художественного, анимационного творчества;

#### Воспитательные:

Воспитать у учащихся метапредметные компетенций.

Отличительная особенность программы. На базе центра «Точка роста» обеспечивается реализация образовательной программы «Создание презентации в PowerPoint» естественнонаучной направленности, разработанная в соответствии с требованиями законодательства в сфере образования.

Использование оборудования центра «Точка роста» при реализации данной ОП позволяет создать условия:

• для расширения содержания школьного технического образования;

• для повышения познавательной активности обучающихся в технической области;

 формирования и удовлетворения социально значимых интересов и потребностей;

• для работы с одарёнными школьниками, организации их развития в различных областях образовательной, творческой деятельности.

> «Создание презентаций в PowerPoint » является то, что она даёт возможность каждому ребёнку попробовать свои силы в создании презентаций и максимальнореализовать свои творческие способности в них.

Данная рабочая программа предназначена для обучающихся 8- 10 лет.Программа рассчитана на 1 год обучения — 34 часа. Формы и режим занятий – групповая, индивидуальная.

Режим занятий - для воспитанников занятия проводятся 1 раз в неделю по 1 академическому часу.

В результате изучения программы «Создание презентации в PowerPoint» обучающийся должен:

### **Знать:**

- Назначения и функциональные возможности PowerPoint;
- Объекты и инструменты PowerPoint;
- Технологии настройки PowerPoint;
- Этапы создания презентации;
- Основные способы работы с информацией в программе PowerPoint;
- О значении использования презентаций в учебной и во внеклассной деятельности учащихся, созданных в программе PowerPoint.

### **Уметь:**

- Ориентироваться в интерфейсе программы PowerPoint;
- Создавать слайд;
- Изменять настройки слайда;
- Вставлять объекты, картинки, текст в презентацию;
- Вставлять графический элемент SmartArt;
- Создавать анимацию текста, изображения;
- Добавлять и удалять формулы.
- Добавлять, изменять и удалять объекты WordArt
- Создавать гиперссылки в презентации;
- Создавать игровые презентации;
- Представлять творческий материал в виде презентации.

### **Планируемые результаты освоения содержания курса Личностные**

- 1) Овладение начальными навыками адаптации в динамично изменяющемся и развивающемся мире.
- 2) Развитие мотивов учебной деятельности.
- 3) Развитие самостоятельности и личной ответственности за свои поступки в информационной деятельности, на основе представлений о нравственных нормах, социальной справедливости и свободе.
- 4) Развитие навыков сотрудничества со взрослыми и сверстниками в разных социальных ситуациях, умения не создавать конфликтов и находить выходы из спорных ситуаций.

### **Метапредметные:**

• 1) Освоение способов решения проблем творческого и поискового характера. 2) Формирование умения планировать, контролировать и оценивать учебные действия в соответствии с поставленной задачей и условиями её реализации. 3) Использование знаково-символических

средств представления информации для создания моделей изучаемых объектов и процессов, схем решения учебных и практических задач.

- 4) Активное использование речевых средств и средств информационных и коммуникационных технологий для решения коммуникативных и познавательных задач.
- 5) Использование различных способов поиска (в справочных источниках и открытом учебном информационном пространстве Интернета), сбора, обработки, анализа, организации, передачи и интерпретации информации в соответствии с коммуникативными и познавательными задачами и технологиями учебного предмета.
- 6) Умение осознанно строить речевое высказывание в соответствии с задачами коммуникации и составлять тексты в устной и письменной форме. 7) Овладение логическими действиями сравнения, анализа, синтеза, обобщения, классификации по родовидовым признакам, установления аналогий и причинно-следственных связей, построения рассуждений, отнесения к известным понятиям.
- 8) Готовность слушать собеседника и вести диалог.
- 9) Готовность признавать возможность существования различных точек зрения и права каждого иметь свою, излагать своё мнение и аргументировать свою точку зрения и оценку событий.
- 10) Готовность конструктивно разрешать конфликты посредством учёта интересов сторон и сотрудничества.
- 11) Овладение начальными сведениями о сущности и особенностях информационных объектов, процессов и явлений действительности.
- 12) Овладение базовыми предметными и межпредметными понятиями, отражающими существенные связи и отношения между предметами и объектами.

### **Предметные результаты**

- 1) Понимание необходимости создания презентаций
- 2) Управление слайдами.
- 3) Рисование простейших фигур
- 4) Освоение технологии работы с инструментами презентации.
- 5) Создание презентаций с использованием графического редактора.
- 6) Понимание назначения и возможности инструментов презентаций.

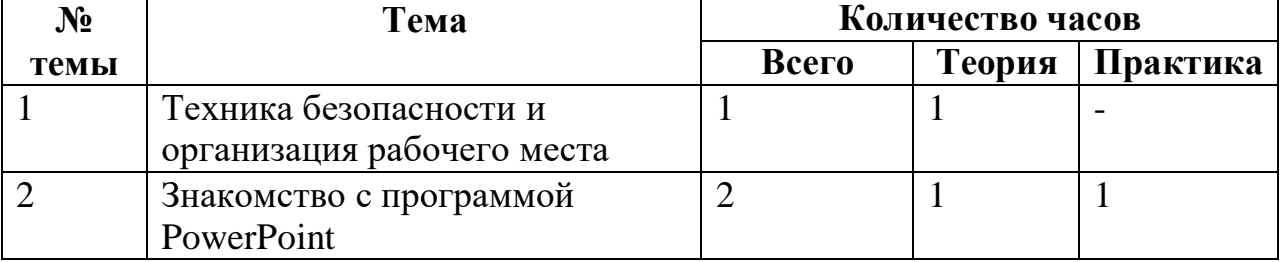

## **Учебно-тематический план**

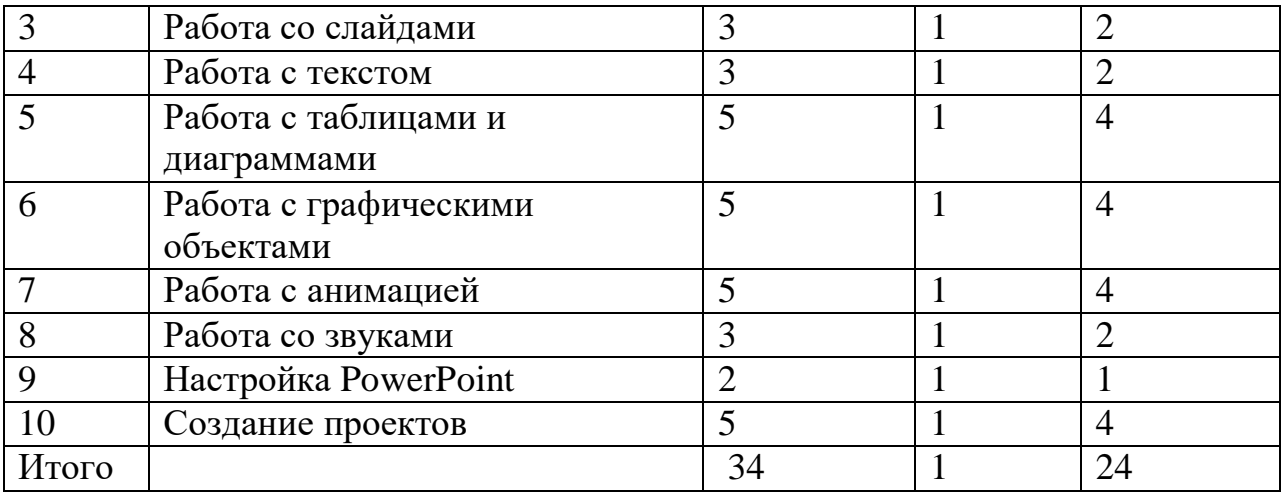

### **Содержание программы**

#### **Тема 1. Техника безопасности и организация рабочего места** Теория: Техника безопасности и организация рабочего места

### **Тема 2. Знакомство с программой PowerPoint**

Практика: Запуск Power Point. Знакомство с окном программы. Общие сведения о ленте в PowerPoint.

#### **Тема 3. Работа со слайдами**

Практика: Добавление, изменение порядка и удаление слайдов. Добавление номеров слайдов, номеров страниц заметок, даты и времени.

#### **Тема 4. Работа с текстом**

Практика: Работа с текстом. Добавление текста на слайд. Изменение типа и размера шрифта. Изменение цвета текста. Добавление маркеров или нумерации к тексту. Изменение внешнего вида, расположения и возможностей маркированных или нумерованных списков в презентации. Настройка параметров страницы. Изменение ориентации слайда. Творческая работа.

#### **Тема 5. Работа с таблицами и диаграммами**

Практика: Добавление таблицы на слайд. Добавление и удаление строк и столбцов таблицы. Добавление диаграммы в презентацию.

#### **Тема 6. Работа с графическими объектами**

Практика: Вставка графических элементов SmartArt. Добавление текста в графический элемент SmartArt. Преобразование текста слайда в графический элемент SmartArt. Работа с рисунками. Добавление рисунка. Изменение цвета и прозрачности или перекрашивание рисунка. Обрезка рисунка. Удаление фона рисунка. Применение художественного эффекта к рисунку. Добавление картинок из коллекции. Работа с фигурами. Добавление, изменение и удаление фигур. Изменение цвета, стиля и толщины линии. Изменение цвета фигуры, применение градиентной заливки. Добавление, изменение и удаление объектов WordArt. Добавление и удаление формулы. Творческая работа. Изменение тем. Применение тем и добавления цвета и стиля в презентации.

#### **Тема 7. Работа с анимацией**

Практика: Работа с анимацией. Анимация текста и объектов. Добавление переходов между слайдами. Изменение и удаление переходов между слайдами. Творческая работа.

#### **Тема 8. Работа со звуками**

Практика: Работа со звуками. Добавление аудиоклипов в презентацию и их воспроизведение. Монтаж аудиоклипа. Удаление аудиоклипа.

#### **Тема 9. Настройка PowerPoint**

Практика: Создание гиперссылки. Удаление гиперссылки из текста или объекта. Создание простой игры в Power Point. Настройка Power Point. Свертывание ленты. Перемещение панели быстрого доступа. Настройка панели быстрого доступа. Настройка ленты. Защита презентации с помощью паролей, разрешений и других ограничений.

#### **Тема 10. Создание проектов**.

Практика: Проектная деятельность

#### **Методическое обеспечение**

Методы обучения, в основе которых лежит способ организации занятия:

• Наглядные: показ видеоматериалов, иллюстраций, показ педагогом приёмов исполнения, наблюдение, работа по образцу и др.

• Практические: тренинг, тренировочные упражнения, творческие работы и др.

Ресурсы информационно-телекоммуникационной сети Интернет:

- [http://www.ict.edu.ru](http://www.ict.edu.ru/)
- [http://window.edu.ru/window\\_catalog/pdf2txt?p\\_id=34442](http://window.edu.ru/window_catalog/pdf2txt?p_id=34442)
- [http://www.informika.ru/about/informatization\\_pub/about/276](http://www.informika.ru/about/informatization_pub/about/276)
- <http://www.npstoik.ru/vio>
- [http://www.ito.su](http://www.ito.su/)

#### **Список литературы**:

1 Бухаркина, М. Ю. Современные педагогические и информационные технологии в системе образования [Текст] : учеб. пособие / М. Ю. Бухаркина, Е. С. Полат. – М. : Академия, 2008 (гриф УМО).

2 Захарова, И. Г. Информационные технологии в образовании [Текст] : учеб. пособие для вузов / И. Г. Захарова. - 2-е изд., стер. – М. : Академия, 2010 (гриф УМО).

3 Интернет-обучение : технологии педагогического дизайна [Текст] / М. В. Моисеева [и др.] ; под ред. М. В. Моисеевой. – М. : Изд. дом «Камерон», 2004.

4 Карпенко, М. П. Телеобучение [Текст] / М. П. Карпенко. – М. : СГА, 2008.

5 Полат, Е. С. Новые педагогические и информационные системы в образовании [Текст] : учебник / Е. С. Полат. – М. : Академия, 2008.

6 Трайнев, В. А. Информационные и коммуникационные педагогические технологии (обобщение и рекомендации) [Текст] / В. А. Трайнев. – М. : Дашков и Кº, 2008.

7 Трайнев, В. А. Новые информационные коммуникационные технологии в образовании [Текст] / В. А. Трайнев, И. В. Трайнев, В. Ю. Теплышев. – М. : Дашков и Кº, 2009.